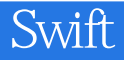

13 ISBN 9787121249812

出版时间:2015-1

页数:412

版权说明:本站所提供下载的PDF图书仅提供预览和简介以及在线试读,请支持正版图书。

www.tushu111.com

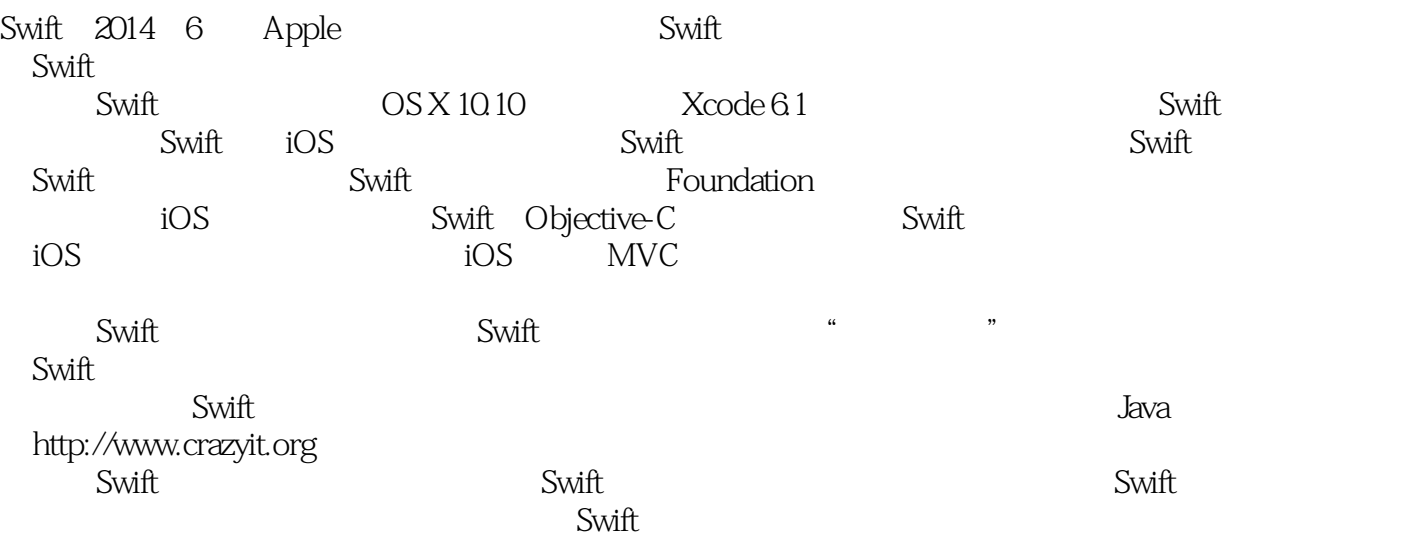

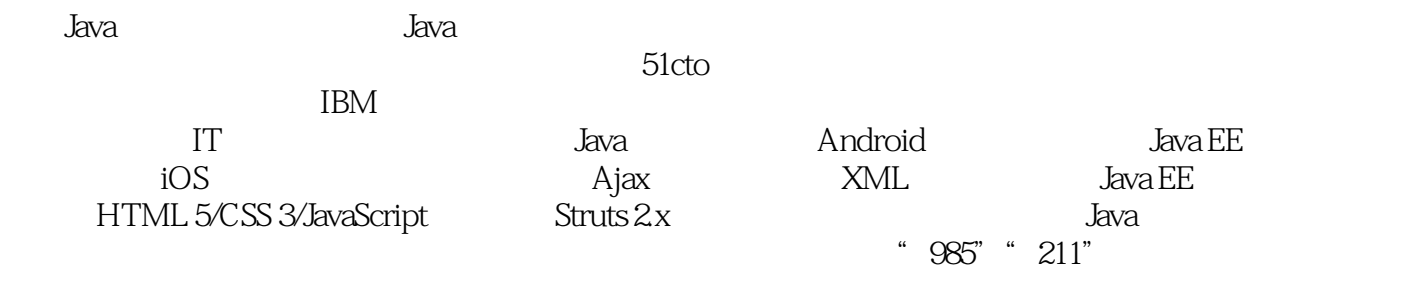

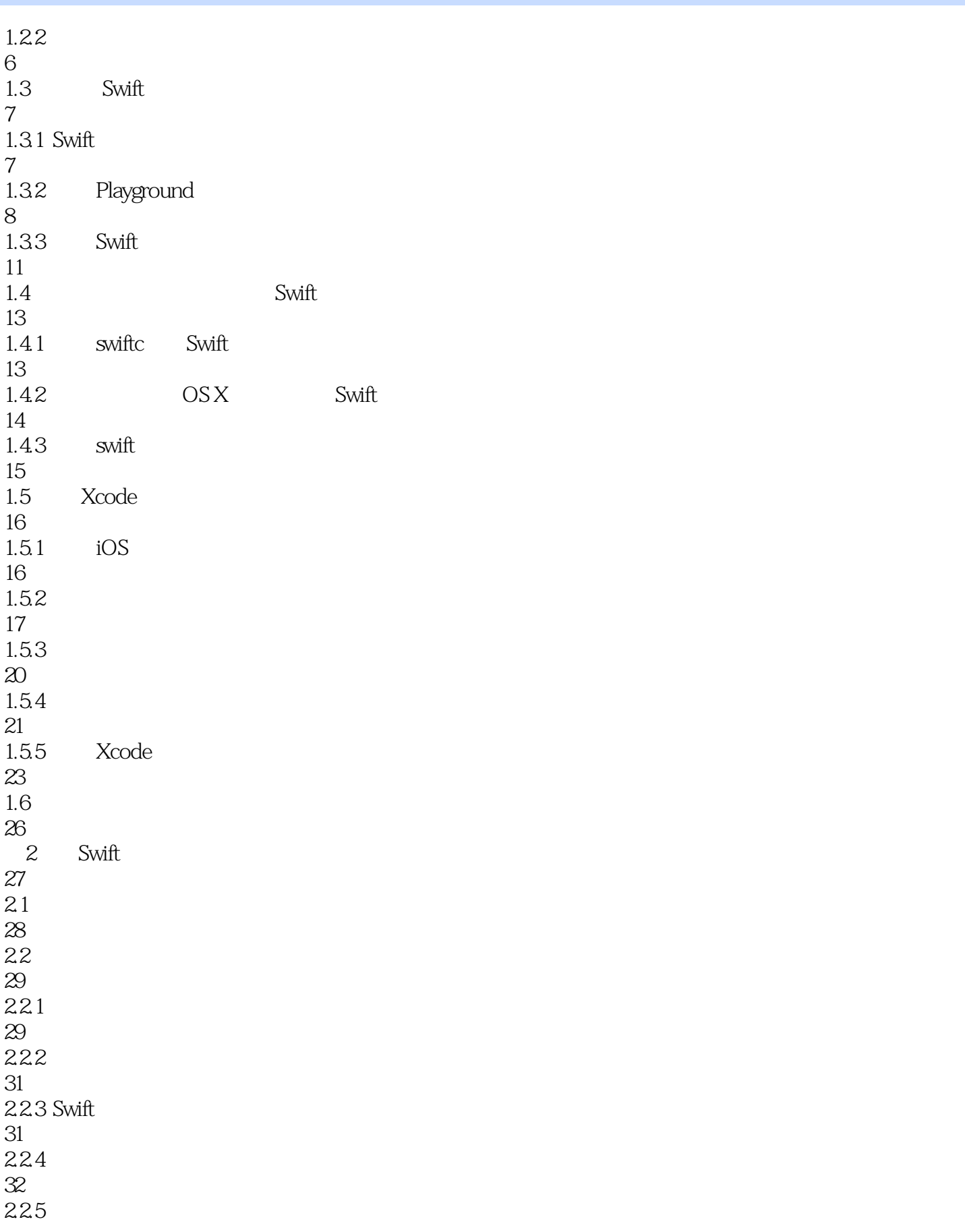

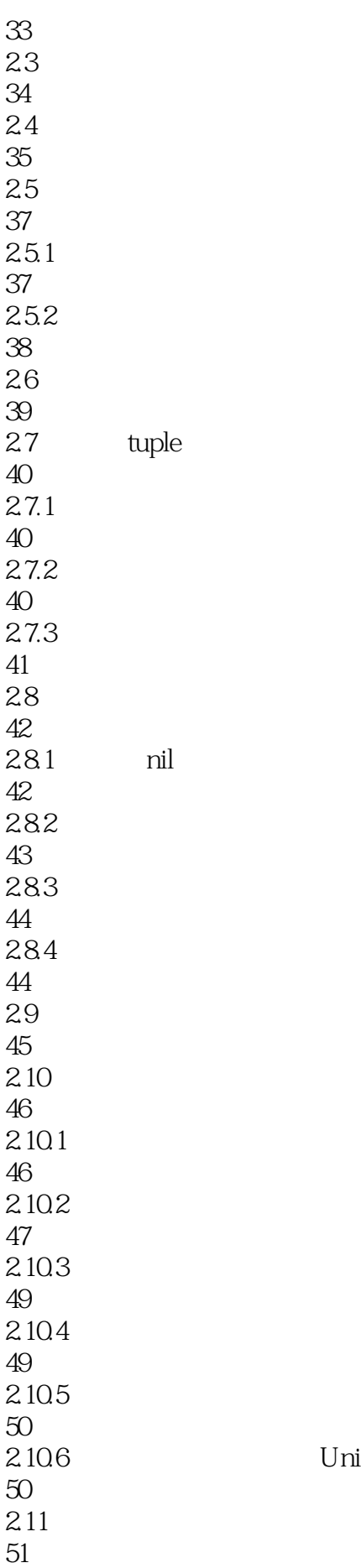

Unicode

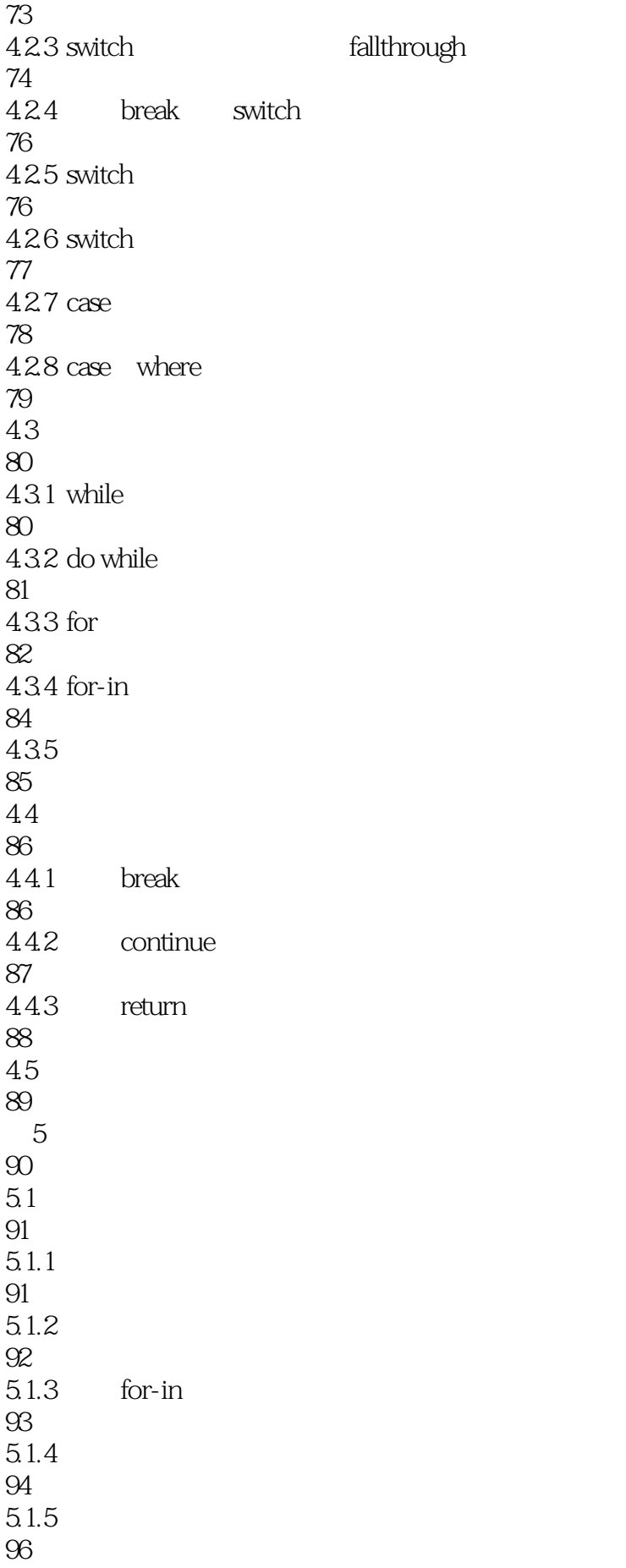

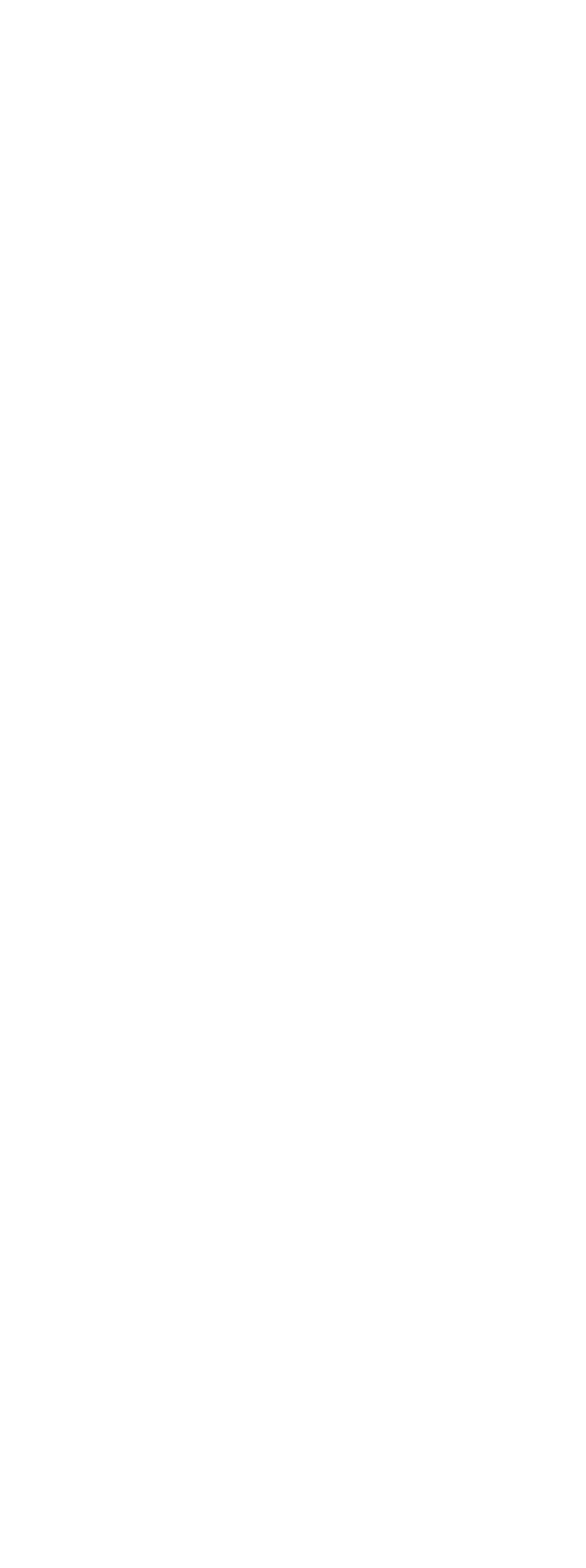

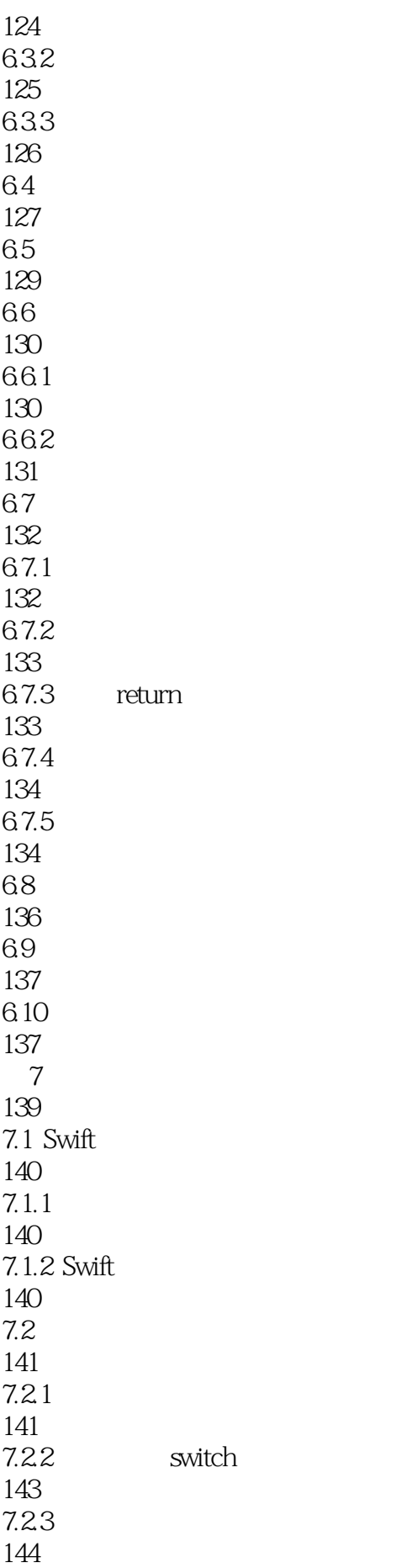

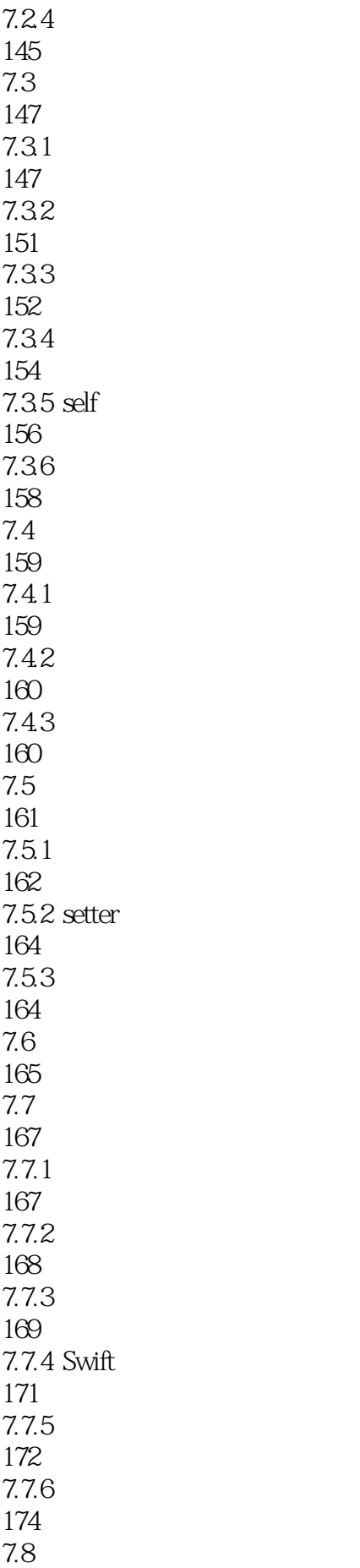

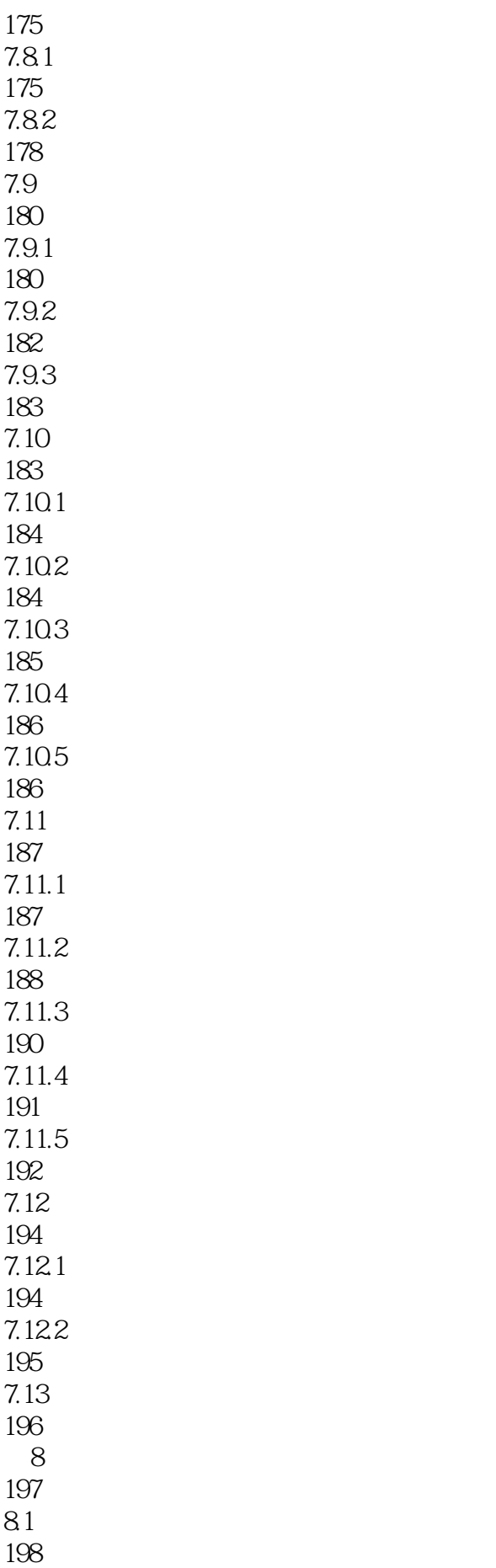

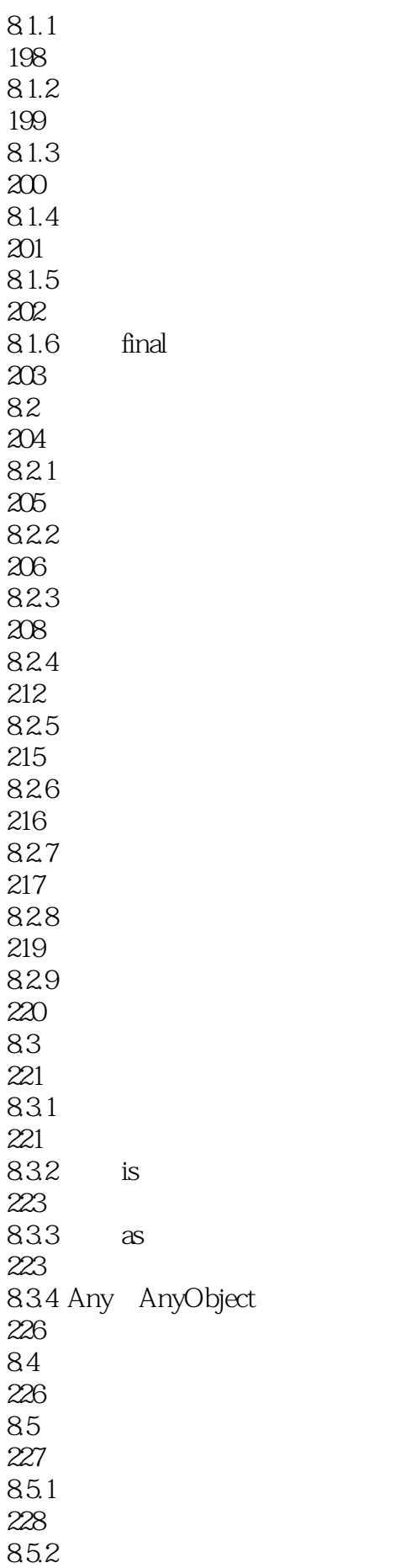

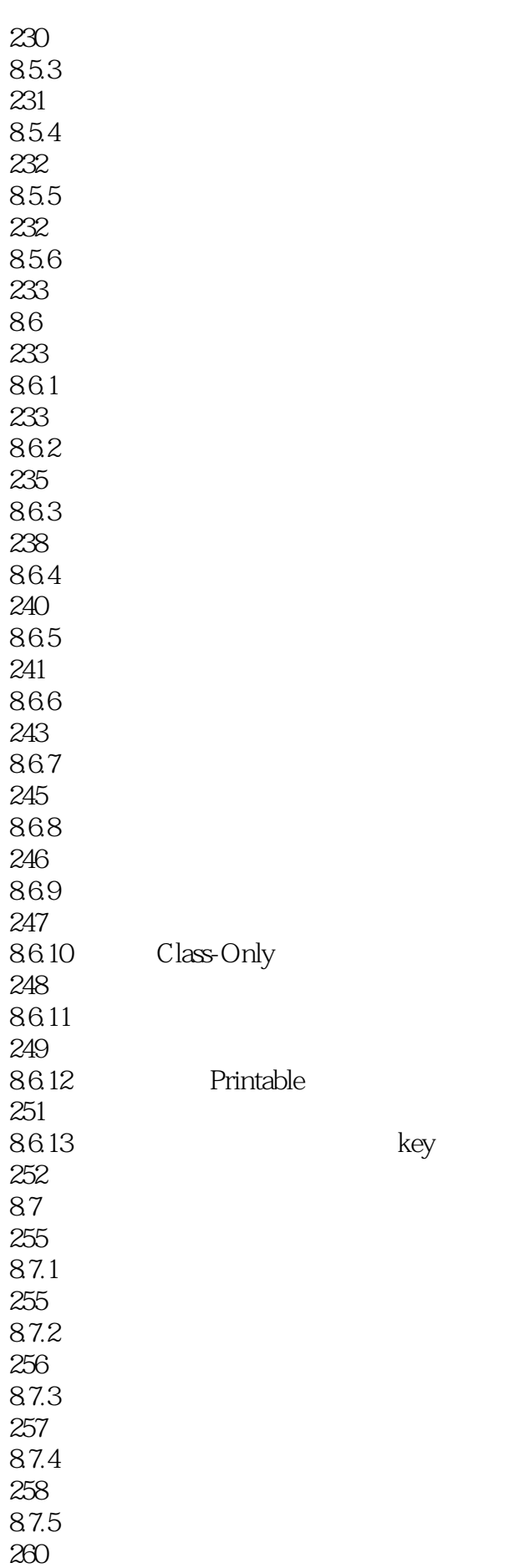

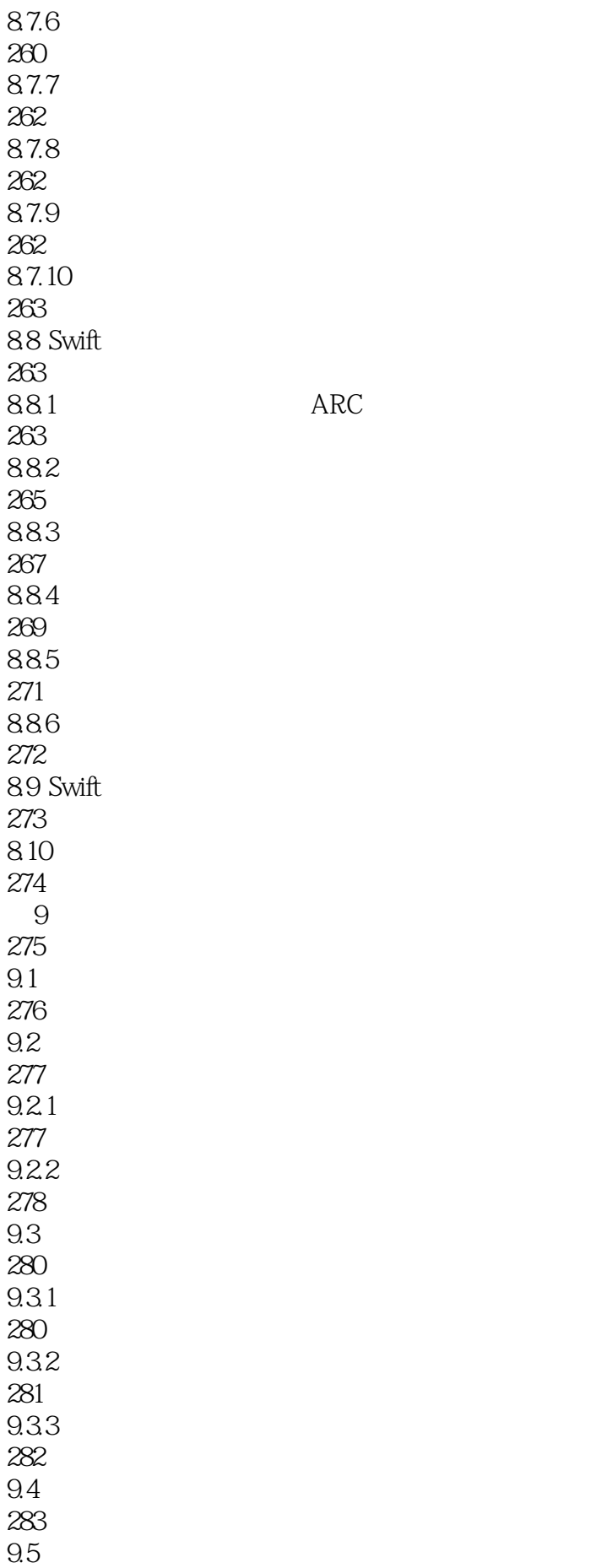

ARC

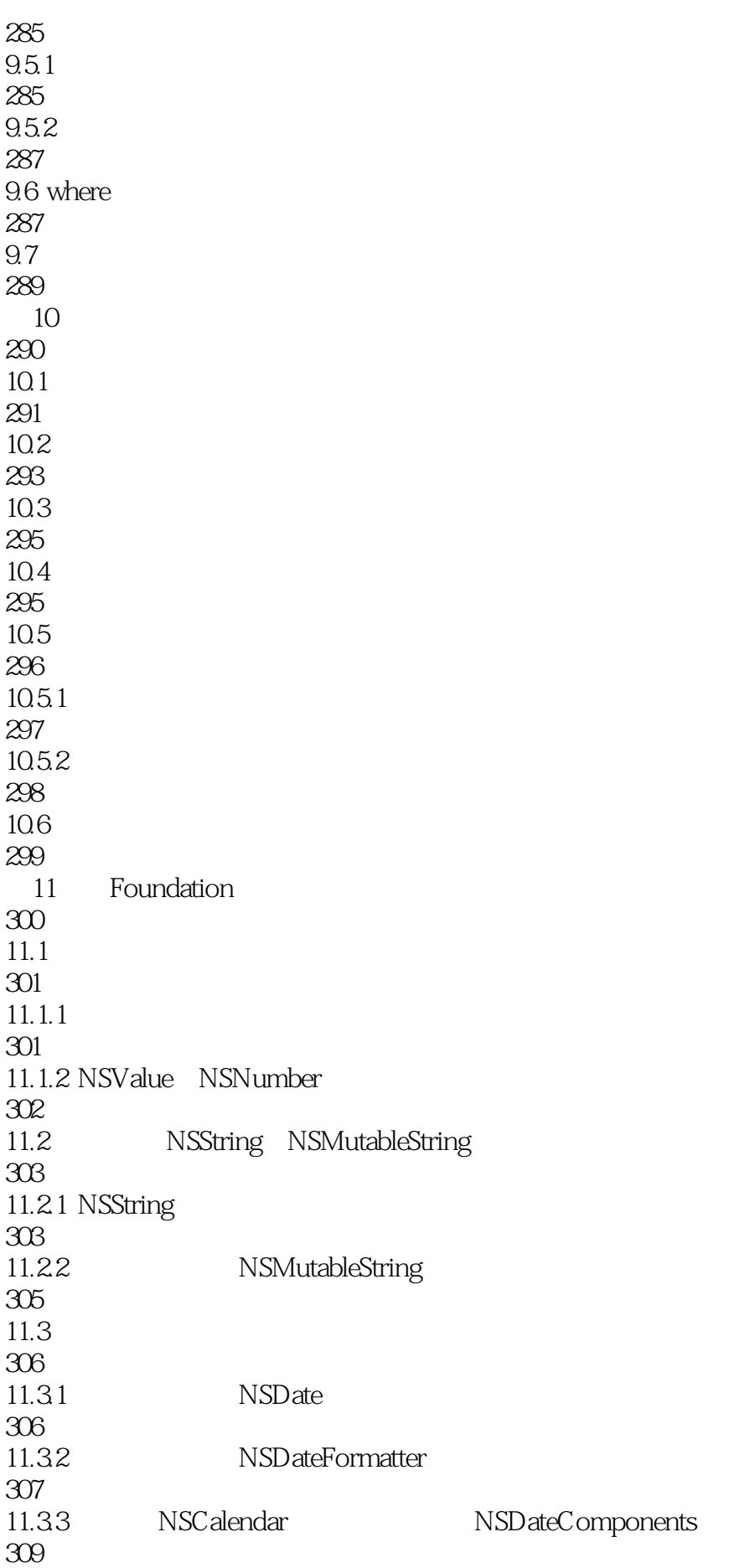

11.4 NSArray NSMutableArray 310 11.4.1 NSArray 310  $11.42$ 313 11.4.3 NSArray 314 11.4.4 NSArray 315 11.45 NSMutableArray 316 11.5 NSSet NSMutableSet 317  $11.5.1$  NSSet 317 11.5.2 NSSet 320 11.5.3 NSMutableSet 323 11.5.4 NSCountedSet 324 11.6 NSOrderedSet NSMutableOrderedSet 325 11.7 NSDictionary NSMutableDictionary 326 11.7.1 NSDictionary 327 11.7.2 NSDictionary key 330 11.7.3 NSDictionary key 331 11.7.4 NSMutableDictionary 332  $11.8$ 333 12 Swift iOS 334  $12.1$   $iOS$ 335 12.1.1 iOS 335 12.1.2 Interface Builder 336  $12.1.3$ 338  $12.1.4$ 339 12.1.5 UIView

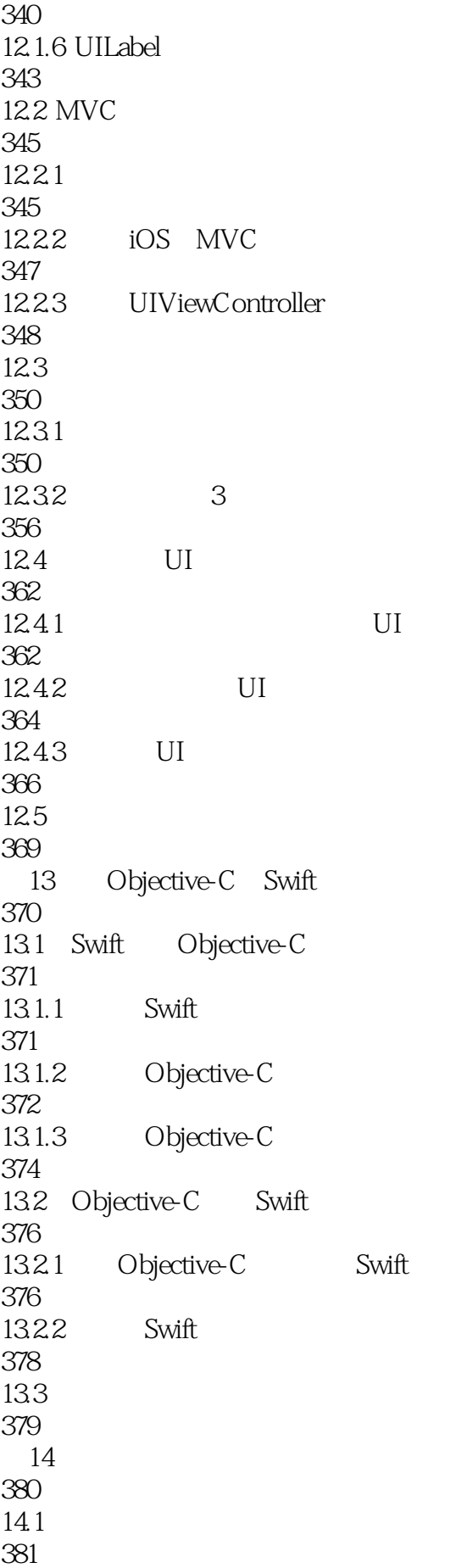

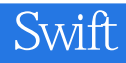

14.2 382 14.2.1 382 14.22 385 14.3 387 14.31 387 14.32 388 14.4 391 14.4.1 391 14.42 396 14.43 397 14.44 398 14.45 401 14.5 402

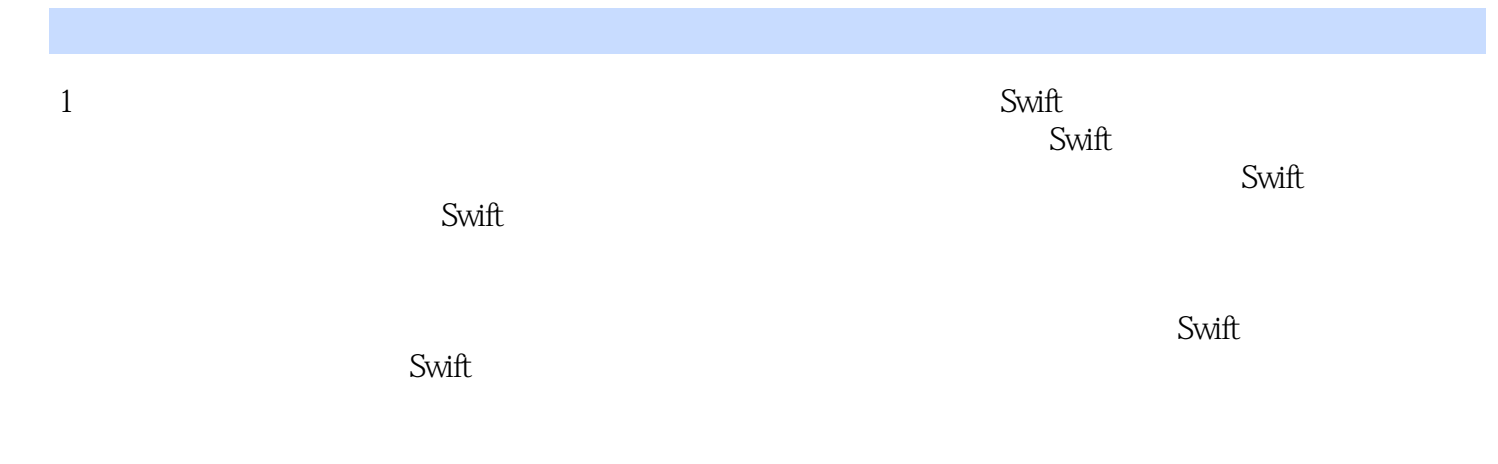

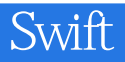

本站所提供下载的PDF图书仅提供预览和简介,请支持正版图书。

:www.tushu111.com